# DO NOT

#### EXCEED

#### THE

#### STUDENT'S

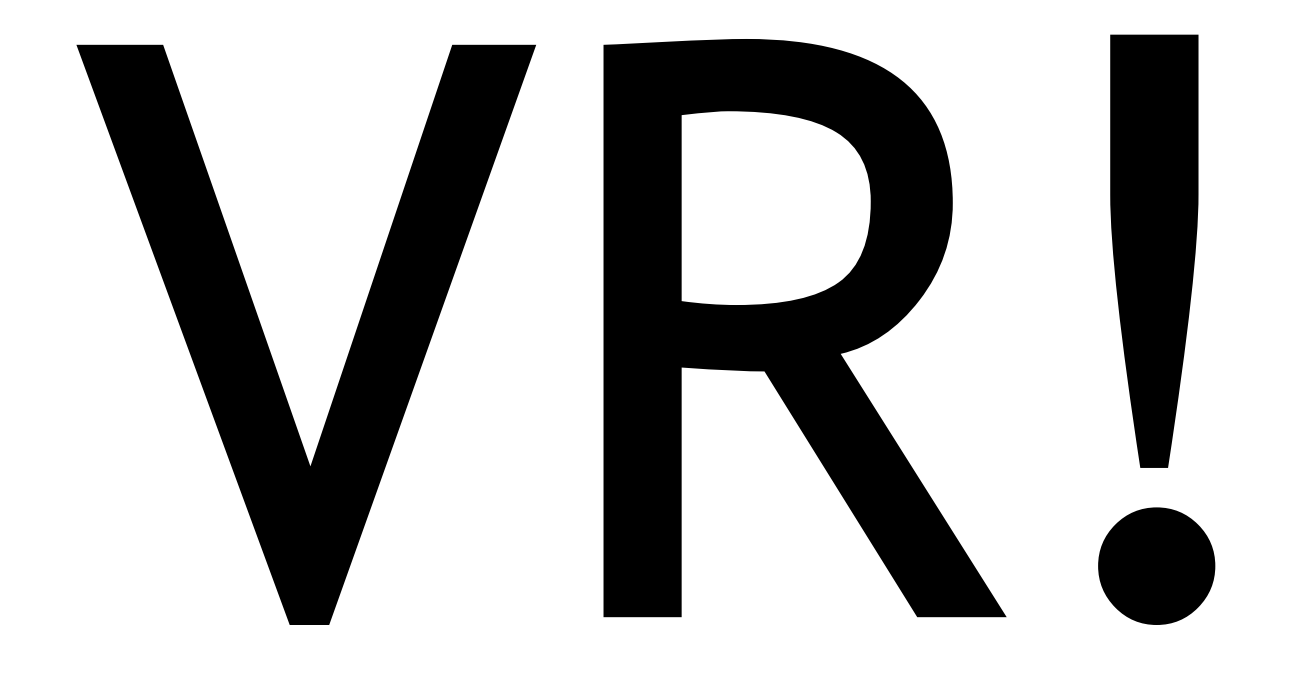

### KEEP

## DEMANDS

## IN RANGE

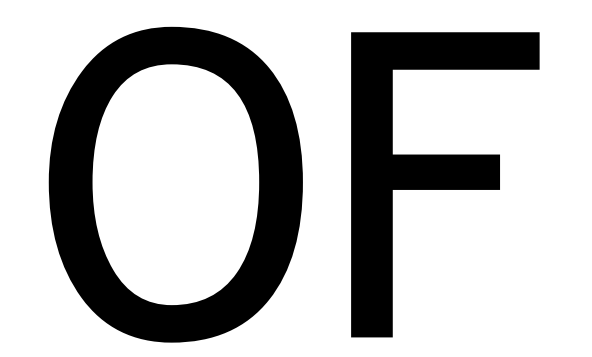

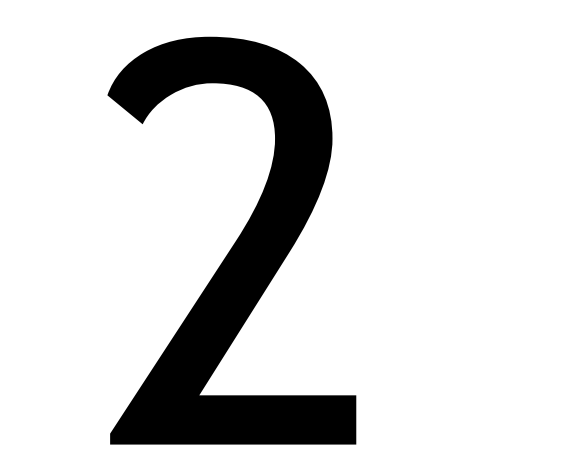

# ABOVE

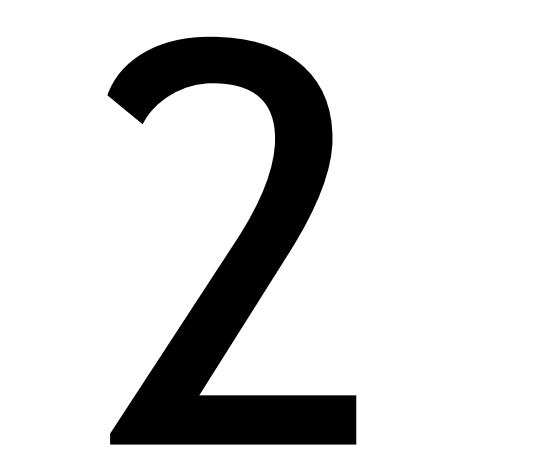

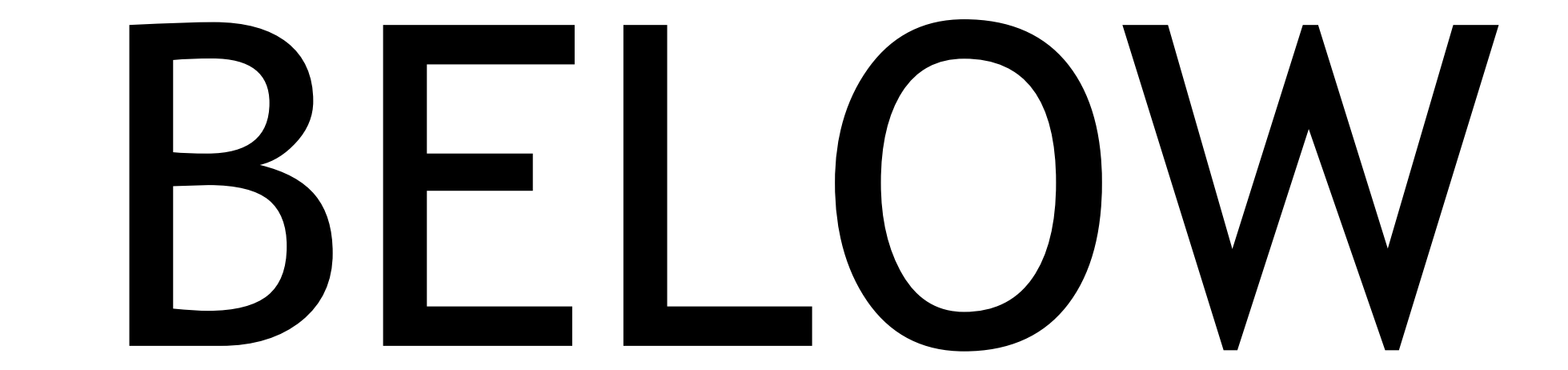

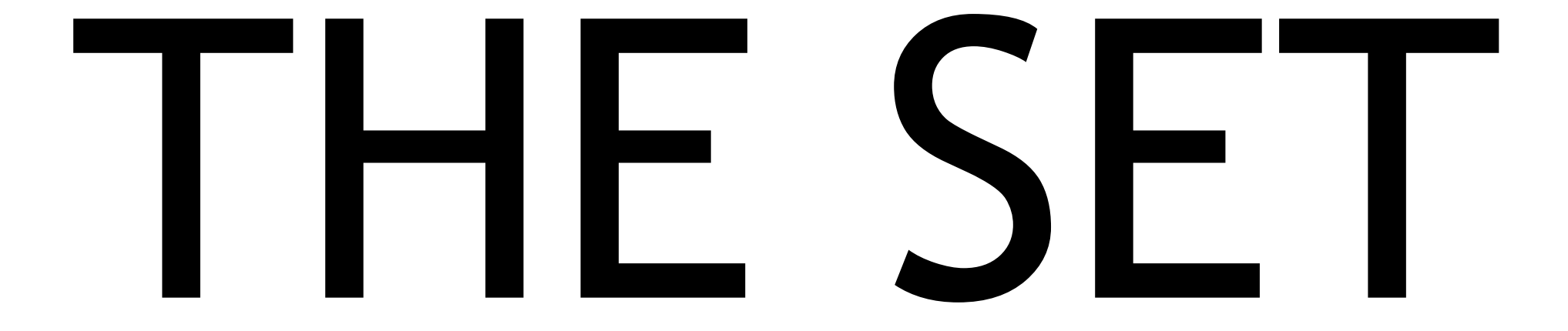

# NUMBER

### PROMPT & TRANSFER COUNT AS... ONE